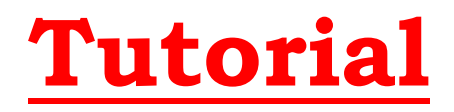

## 1. OneDrive Tutorial

Hier erfahrt ihr, wie ihr mit OneDrive große Dateien verteilt oder kleine interaktive Elemente in die Hausaufgaben einbaut:

<https://youtu.be/ohSRpbruAFI>

## Herzlichen Dank an Herrn Müller der die Tutorials zusammengestellt hat!